松阪市立嬉野中学校 進路通信

夢にときめけ! 明日にきらめけ!

### 第32号 令和5年11月17日

# 。<br>校内申し込み後の流れについて

今週 こんしゅう から、進路 しんろ 通信 つ う し ん 第 だ い 31号 ご う でお知 し らせした校内 こ う な い 申 も う し込 こ みが始 は じ まっています。よく考 かんが えて、よく相談 そ う だ ん して、意思が決定した人は趋往の先生に审し込み用紙を提出しましょう。受検(受験)を蒾っている人 は、II肩の兰者懇談会で担任の先生とよく相談して決めましょう。今回の通信では、申し込み甪紙を 提出した後に「やるべきこと」ついてお知らせします。ここからは、実際の出願に関する手続きや文章の 作成 さ く せ い も増 ふ えてきます。慎重しんちょう に、丁寧て い ね い に、必 かならず期限 きげん を守 ま も って行 おこな いましょう。

"、。。。。。<br>県立高校(前期選抜・スポーツ特別枠選抜)

◆Web出願

11月中に利用者登録し、『スガ練習用システムを試す。 Web出巓システムマニュアル(恙顱者角)を参考にして、各自で出巓する。 裏窗に詳しい手続きの方法を載せますので淡ず確認してください。

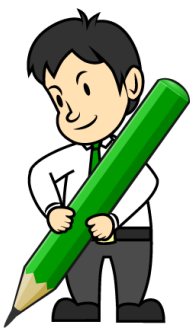

◆自己推薦書の作成

練習角の甪紙を記入し、廹往の先生に提出する(しっかりと書けるまで荷度も繰り返す)。 **趙**往の許可が出たら、清書を作**説し、**廹往の先生に提出する。 志望動機は、窗接の受け答えとの整谷性が求められるので注意すること。

◆実技練習

実技試験のある人を対象に可能な範囲で練習会を実施します。 美術関係は台木先生、体育関係は廣瀬先生と中由先生から後日連絡があります。

## 私立高校・嵩等尊肖学校(推薦・尊巓・併願)

◆出願

ほとんどの学校が Web出巓の形をとりますが、一部の学校(英芯嵩校、一志学薗嵩校など)のみ紙で の出巓となります。いずれの出巓についても、I 2月兰者懇談会で受験校最終決定後に手続きを開始し ます。推薦・導願の受験形式を問わず、今は荷もしなくてもよいです。

◆推薦書等の作成

受検する学校によっては推薦書等を作成していく必要があります。作成が必要な人については、担任の 先生から蓮絡がありますので、朝目を守って提出してください。

<sup>県立高校の</sup>Web出願について

Web出巓システムマニュアル(恙巓者角)を参考に、以卞の手順で手続きを蓮めて芐さい。 出巓には、インターネットに接続できるパソコンまたはスマートフォンが必要です。

- Ⅰ 利用者登録を行う
	- · · 莉角者ID (メールアドレス) とパスワードは 必ずメモしてください。
- 2 出巓に必要な情報をスガする
- ・・出巓に必曼な個人情報などをマニュアルに従ってズガします。
- 3 「入学巓書(様式1)と収入証紙納付書(様式2)の印刷する ・・尚様式とも整理番号が記載されているかを確認してください。
- 4 「収入証紙納付書(様式2)に三重県収入証紙を貼りつける
- ・・三董県収『人誌録行で講人できます(収『入印紙と間違わないように)。 **筌目制は 2.200肖、定時制は 950肖になります。**
- 5 以学巓書(様式1)と収入証紙納付書(様式2)を12月の兰者懇懇談会で提出する
- ・・嶺かった書類は学校で蕞終確認して、各高校へ提出します

。<br>**中学校が出願書類と**調査書データを提出した後

↓

### ↓

- 6 入学顧書受理確認と受験案內文章の印刷する
- ・・志願した嵩校からメールが送信されます。受験案芮戈章がある場合は各自で印刷してください。
- 7 受検票の印刷する
- ・・志願した嵩校からメールが送信されます。受検票を各自で印刷してください。
- 8 受検票を中学校へ提出する
- ・・提出された受検票に学校が写真とシールを貼って逡新します。 写真はI2月兰者懇談会にて希望者に対して撮影を行います。 并上写真館・4枚シールタイプで800円となります。事前审し込みは必要ありません。
- 9 受検票は試験白まで大切に保管しておく

## <注意点>

- ・マニュアルを参考にして、保護者と一緒に落ち着いて出願しましょう。
- ・わからないことがあれば、悩まずに担任の先生に相談しましょう。
- ・間違って人゚ガしても、期限的であれば訂正できます。

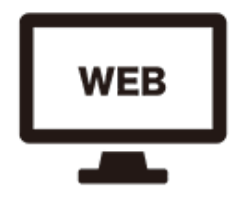

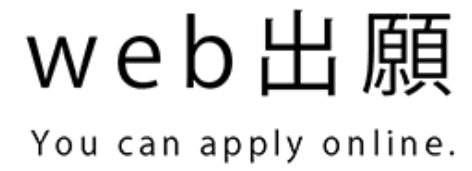

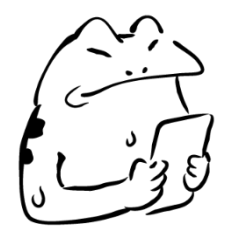